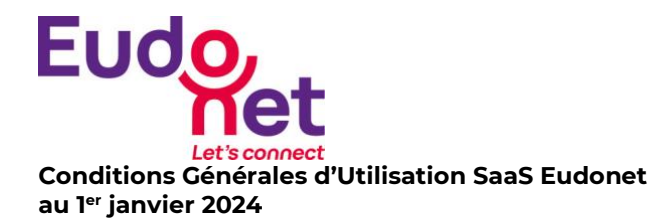

#### **PREAMBULE**

Les présentes conditions générales d'utilisation des logiciels Eudonet en mode Saas (ci-après les « CGU ») sont applicables aux Clients dès leur date d'entrée en vigueur et remplacent les précédentes.

Eudonet est une Société par Actions Simplifiée au capital de 12.100.000 €, dont le siège est à Courbevoie (92400), 11 avenue Dubonnet, inscrite au registre du commerce et des sociétés de Nanterre sous le numéro 531 852 580.

Le Client, après avoir pris connaissance des potentialités, de la finalité, des fonctionnalités, du caractère standard et du mode opératoire du Logiciel identifié au devis, et après avoir eu l'opportunité de (et le temps nécessaire pour) solliciter auprès d'Eudonet une présentation détaillée du Logiciel, a décidé de bénéficier de ce dernier. Le Client reconnaît avoir reçu l'ensemble des informations et conseils permettant de prendre la mesure de la proposition d'Eudonet et s'être assuré de la conformité du Logiciel à ses besoins.

Il appartient au Client de s'assurer :

- de l'adéquation du Logiciel à ses besoins propres, notamment sur la base des indications fournies dans la documentation qui lui a été présentée ;
- qu'il dispose de la compétence nécessaire pour l'accès aux Services et pour l'utilisation du Logiciel.
- qu'il dispose d'une bande passante et d'un accès au réseau suffisamment dimensionnés pour accéder au Logiciel suivant les pré-requis Eudonet.

Il appartient au Client de vérifier, conformément aux usages de sa profession, les résultats obtenus à l'aide du Logiciel.

#### **1. DÉFINITIONS**

«**Administrateur**»: désigne la personne nommée par le Client parmi ses Utilisateurs et régulièrement formée en charge de la gestion des droits et accès au Logiciel et possédant les droits lui permettant d'accéder aux fonctions d'administration.

«**Anomalie**»: désigne un Dysfonctionnement du Logiciel, reproductible par Eudonet, empêchant son utilisation conformément à la Documentation.

«**Client**» : désigne une personne physique ou morale ayant conclu un Ensemble Contractuel avec Eudonet en vue de l'accès aux Services et de l'utilisation du Logiciel.

**« Contrat »** : désigne, le cas échéant, un document contractuel écrit qui serait établi par Eudonet et le Client, en plus du devis ou proposition commerciale.

«**Destination**»: désigne l'objet pour lequel le Logiciel a été conçu.

«**Documentation**» : désigne la description des fonctionnalités et du mode d'emploi du Logiciel. Elle est fournie sous forme électronique en langue française. Toute autre documentation est exclue du cadre de l'Ensemble Contractuel, notamment la documentation commerciale et la documentation de formation.

« **Dysfonctionnement** »: désigne toute difficulté d'accès à la Plate-forme d'Exploitation constatée par Eudonet mais ne constituant pas nécessairement une Anomalie.

«**Ensemble Contractuel**»: désigne les éléments formant la relation contractuelle entre Eudonet et le Client, notamment le devis, et ses éventuelles annexes, le bon de commande, le Contrat s'il en existe un, et les conditions générales et particulières applicables, éléments listés et hiérarchisés à l'article 3 des CGU.

« **Extension** » : Désigne une option fonctionnelle intégrée au Logiciel à la demande du Client

«**Logiciel**» : désigne l'ensemble de fonctionnalités d'un ou plusieurs programmes standard et extensions et leurs documentations, conçus pour être fournis à plusieurs utilisateurs en vue d'une même utilisation.

Dans le cadre des CGU, le Logiciel correspond :

• à la version standard diffusée par Eudonet au moment de la signature du devis, intégrant le cas échéant les extensions, mais hors personnalisations ou autres développements spécifiques ;

• à ses mises à jour ultérieures, le cas échéant.

«**Plateforme d'Exploitation**» : désigne l'ensemble des matériels, logiciels, système d'exploitation, base de données et environnement, fournis par le Client en mode Intranet ou par Eudonet en mode SaaS, sur lequel sera effectuée l'utilisation de la Solution.

«**Services**» : désigne les prestations délivrées par Eudonet dans le cadre de l'Ensemble Contractuel.

«**Utilisateur**» : désigne une personne physique désignée par le Client ayant accès au Logiciel

#### **2. OBJET**

Les présentes Conditions Générales d'Utilisation (« les CGU ») ont pour objet de définir les droits et obligations des Parties dans le cadre de l'accès aux Services et/ou de l'utilisation du Logiciel. Tout accès aux Services et/ou utilisation du Logiciel suppose la connaissance des CGU et entraîne leur acceptation irrévocable et sans réserve.

L'activation d'une Extension entraine l'application à ladite Extension des présentes CGU, des dispositions du contrat de maintenance des développements spécifiques le cas échéant, ainsi que l'acceptation des conditions générales spécifiques d'utilisation de ladite Extension, consultables dans l'espace « Administration » du Logiciel.

#### **3. ENSEMBLE CONTRACTUEL - ENTRÉE EN VIGUEUR – DURÉE – RENOUVELLEMENT**

L'ensemble contractuel est constitué, dans l'ordre de priorité décroissante des éléments suivants s'ils existent : Les Fiches Paramétrages validées,

- Le Dossier des Spécifications Fonctionnelles du Produit Eudonet,
- Le Plan d'Assurance Qualité (PAQ) validé par les **Parties**
- Le Contrat.
- Le devis ou la proposition commerciale d'Eudonet signé(e) par le Client,
- Les Conditions Générales applicables.

Les éventuelles conditions générales du Client ainsi que toutes les formules standards (ou pré-imprimées) pouvant figurer sur ses bons de commande, factures, et/ou correspondances ne sont pas contractuelles.

Toute modification du Contrat doit faire l'objet d'un avenant signé par les responsables dûment habilités à cette fin par chacune des Parties.

Sauf durée spécifique précisée dans le Contrat, l'Ensemble Contractuel est conclu pour une durée d'un (1) an à compter

# **Eud**

de la date de facture d'abonnement adressée au Client. L'Ensemble Contractuel est reconduit tacitement par périodes successives de douze (12) mois à chaque date d'anniversaire de son entrée en vigueur, sauf dénonciation par l'une des Parties par lettre recommandée avec avis de réception au moins trois (3) mois avant l'expiration de la période en cours.

# **4. CONDITIONS D'ACCES AU LOGICIEL**

L'accès au Logiciel ne peut s'effectuer qu'au travers du réseau Internet et nécessite au préalable une connexion audit réseau à l'adresse Internet communiquée au Client. Le Client sera seul responsable de sa connexion au réseau Internet et de tous les frais associés notamment les communications téléphoniques.

# **5. FONCTIONNEMENT ET EXPLOITATION**

Modalités d'accès aux Services pour chacun des Utilisateurs :

Les codes d'accès au Logiciel étant déterminés par le Client, Eudonet ne pourra être tenue responsable de toute perte ou dommage résultant de l'accès au Logiciel par un Utilisateur, ou par un tiers non désigné par le Client.

Dans ce cadre, le Client s'engage tant en son nom qu'au nom et pour le compte des Utilisateurs qu'il aura désignés, à informer immédiatement Eudonet de toute utilisation des codes d'accès au Logiciel qu'il jugerait frauduleuse.

Eudonet s'engage à mettre en œuvre tous les moyens dont elle dispose pour la qualité des Services, et pour rétablir les Services dans les meilleurs délais en cas d'incident sur le réseau ou de défaillance d'un matériel.

Pour des nécessités techniques, Eudonet se réserve le droit, sous réserve d'un préavis de quatre (4) jours calendaires, d'interrompre temporairement tout ou partie des Services. Les interruptions programmées le seront dans la mesure du possible en dehors des heures de bureau (9h00 à 18h00 heure de Paris). Dans tous les cas elles ne pourront dépasser quatre (4) heures consécutives dans les heures et jours de bureau.

En règle générale les opérations d'exploitation et de maintenance courantes (sauvegarde, mise à jour logicielle) ne nécessitent pas d'interruption des Services.

Eudonet se réserve le droit à tout moment de modifier les fonctionnalités du Logiciel.

Eudonet assure, dans le cadre des règles de sécurité physique et logique en vigueur au jour de la signature du devis, la protection de l'ensemble de la Plateforme d'Exploitation, des résultats, des traitements et des transmissions effectués, ainsi que des sauvegardes réalisées sur la Plateforme d'Exploitation.

#### **6. DROITS D'UTILISATION**

Le droit d'utiliser le Logiciel est accordé par Eudonet au Client pour la durée de l'Ensemble Contractuel.

Le Logiciel doit être utilisé conformément aux stipulations de l'Ensemble Contractuel, ainsi qu'aux prescriptions et consignes d'utilisation, de sécurité et de bon fonctionnement contenues dans la Documentation présentée au Client.

Le Logiciel devra être utilisé conformément à sa Destination, pour les seuls besoins propres du Client.

Toute utilisation non expressément autorisée par Eudonet au titre de l'Ensemble Contractuel est illicite, conformément à l'article L.122-6 du Code de la propriété intellectuelle.

Il est notamment interdit au Client de procéder à :

- toute forme d'utilisation du Logiciel ou de la Documentation de quelque façon que ce soit aux fins de conception, réalisation, diffusion ou commercialisation d'un progiciel ou d'un progiciel similaire, équivalent ou de substitution;
- toute mise à disposition directe ou indirecte du Logiciel ou de la Documentation au bénéfice d'un tiers, notamment par location, cession ou prêt, même à titre gratuit, ou de le confier à un prestataire quelconque dans le cadre d'une externalisation sauf en cas d'accord préalable écrit d'Eudonet ;
- toute utilisation pour un traitement non autorisé par Eudonet.

# **7. PROPRIÉTÉ INTELLECTUELLE**

Eudonet déclare détenir l'ensemble des droits de propriété intellectuelle nécessaires à la conclusion de l'Ensemble Contractuel.

Le droit d'utilisation accordé par Eudonet par l'Ensemble Contractuel n'entraîne aucun transfert de propriété intellectuelle au bénéfice du Client.

En conséquence, le Client s'interdit tout acte, pouvant avoir pour objet ou pour effet de porter atteinte directement ou indirectement aux droits d'Eudonet sur le Logiciel, qui est notamment protégé par le Code de la propriété intellectuelle.

#### **8. GARANTIE EN CONTREFAÇON**

En cas de réclamation portant sur la contrefaçon par le Logiciel d'un droit de propriété intellectuelle en France, Eudonet pourra, à son choix et à ses frais, soit remplacer ou modifier la totalité ou une partie quelconque du Logiciel, soit obtenir pour le Client une licence d'utilisation, afin de lui permettre d'utiliser le Logiciel, pour autant que le Client ait respecté les conditions suivantes :

- que le Client ait accepté et exécuté l'intégralité de ses obligations aux termes de l'Ensemble Contractuel, et notamment soit à jour de ses redevances,
- que le Client ait notifié à Eudonet, sous huitaine, par lettre recommandée avec avis de réception, l'action en contrefaçon ou la déclaration ayant précédé cette action,
- qu'Eudonet soit en mesure d'assurer la défense de ses propres intérêts et de ceux du Client, et pour ce faire, que le Client collabore loyalement avec Eudonet en fournissant tous les éléments, informations et assistance nécessaires pour mener à bien une telle défense.

Dans le cas où aucune de ces mesures ne serait raisonnablement envisageable, Eudonet pourra unilatéralement décider de mettre fin à l'Ensemble Contractuel et indemnisera le Client en lui remboursant les redevances acquittées sur les douze (12) derniers mois à compter de la notification de la rupture.

Les dispositions du présent article définissent l'intégralité des obligations d'Eudonet en matière de contrefaçon de brevet et de droit d'auteur du fait de l'utilisation du Logiciel.

#### **9. PRESTATIONS COMPLÉMENTAIRES**

Sauf indication contraire, l'Ensemble Contractuel ne couvre pas les prestations complémentaires préconisées par Eudonet ou sollicitées par le Client pour répondre à ses

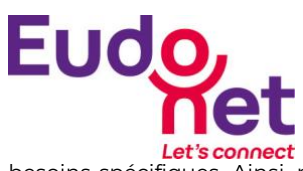

besoins spécifiques. Ainsi, par exemple, les prestations de conseil et de formation feront l'objet d'un Contrat séparé entre le Client et Eudonet, ou d'un devis accepté ; les prestations de services seront en outre régies par les Conditions Générales d'Exécution des Prestations de services (CGEPS). De même, l'assistance téléphonique aux utilisateurs autres que l'Administrateur fera l'objet d'un Contrat séparé entre le Client et Eudonet ou d'une offre « Sérénité » acceptée par le Client.

### **10. COLLABORATION**

Afin de permettre la réalisation de ce service, le Client s'engage notamment :

- à se reporter à la Documentation avant chaque demande d'intervention ;
- à mettre à disposition d'Eudonet toute information nécessaire demandée par Eudonet pour la compréhension et la résolution des Anomalies rencontrées ;
- à désigner, en son sein, un interlocuteur compétent en charge du traitement des Anomalies, et à ce qu'il soit disponible pendant toute l'intervention d'Eudonet;
- à faciliter l'accès du personnel de Eudonet à toutes ses installations si cela était nécessaire et à assurer au personnel de Eudonet un libre accès aux locaux ainsi qu'à lui indiquer un correspondant adéquat ;
- à installer et administrer ses équipements et applications non fournis par Eudonet, ainsi que ses réseaux.

# **11. REDEVANCE**

La redevance initiale pour le droit aux Services à acquitter par le Client sera déterminée dans le devis.

Eudonet révisera à chaque renouvellement, le montant de la redevance annuelle en appliquant la variation de l'indice SYNTEC (Chambres syndicale des SSII et éditeurs de logiciels publié notamment sur le site [http://www.syntec](http://www.syntec-numerique.fr/)[numerique.fr\)](http://www.syntec-numerique.fr/) majorée de trois (3) points de pourcentage, étant entendu que la variation de l'indice SYNTEC retenue sera celle observée sur l'ensemble de la période courant depuis la dernière révision de prix appliquée par Eudonet. Au cas où la variation de l'indice SYNTEC serait négative, l'augmentation de la redevance sera de 3%.

Le montant de la redevance est d'autre part susceptible de varier en fonction de l'évolution des circonstances économiques. Toutes variations de redevance ainsi décidées par Eudonet seront signalées au Client par courrier ou e-mail quatre (4) semaines avant leur application.

#### **12. CONDITIONS DE PAIEMENT**

Les factures seront émises annuellement, à terme à échoir, payables à 30 jours par prélèvement bancaire.

Par dérogation aux dispositions de l'article 1342-10 du Code civil, il est expressément convenu que, dans l'hypothèse où seraient dues plusieurs factures et que le Client procèderait à un règlement partiel, Eudonet sera libre d'imputer ledit règlement comme bon lui semblera, nonobstant toute indication contraire émise par le Client.

A défaut de règlement des factures à l'échéance, les sommes impayées donnent lieu, sans mise en demeure préalable, à la facturation d'intérêts de retard calculés par jour de retard et sur la base du taux d'intérêt appliqué par la Banque centrale européenne à son opération de refinancement la plus récente majoré de 10 points, conformément à l'article L441-6 du Code de commerce. Ces intérêts courent à compter du jour suivant l'échéance de paiement et jusqu'au jour du paiement.

En outre, en cas de retard de paiement par le Client, une indemnité forfaitaire pour frais de recouvrement d'un montant de quarante euros (40 €) sera due de plein droit par ce dernier. Une indemnisation complémentaire sera réclamée par Eudonet, dès lors que les frais de recouvrement effectivement exposés seront supérieurs au montant de l'indemnité forfaitaire précitée.

La redevance de droit d'utilisation ainsi que toutes les autres sommes dues au titre des présentes sont indiquées hors TVA, droits de douane, retenues à la source et hors toutes taxes applicables, lesquelles sont à la charge du Client. Dans l'hypothèse où il existerait une retenue à la source, des droits de douane ou une taxe d'importation, le Client paiera ces taxes aux autorités fiscales compétentes et adressera spontanément à Eudonet la preuve de leur paiement.

En outre, et sans préjudice de son droit à réclamer des dommages et intérêts par toute voie de droit, ni de son droit de résilier l'Ensemble Contractuel, en cas de non règlement trente (30) jours au-delà du terme de paiement convenu, malgré mise en demeure restée infructueuse, Eudonet se réserve le droit de suspendre ses obligations au titre des présentes, y compris l'accès au Logiciel, jusqu'à complet règlement du principal, des pénalités, des frais de rétablissement des Services et des intérêts.

Les frais de rétablissement des Services seront facturés au Client sur la base du tarif en vigueur au moment du rétablissement ; à titre indicatif, il est indiqué que ces frais sont d'un montant forfaitaire de huit cents euros hors taxes (800 € HT) à la date des présentes.

Aucune compensation ne pourra intervenir sans l'accord préalable et par écrit d'Eudonet.

Cette suspension n'entraîne aucune modification du montant de la redevance mensuelle qui reste dû pour toute la période en cours.

Les Services reprendront dès que la cause de suspension aura été supprimée, sans prolongation de la période en cours.

# **13. RÉSILIATION**

#### **13.1. Résiliation partielle**

Dans le cas où l'une des Parties souhaite résilier une partie des Services, elle devra le notifier à l'autre Partie par lettre recommandée avec avis de réception au moins trois (3) mois avant l'expiration de la période en cours. Le montant de la redevance sera modifié en conséquence, lors du prochain renouvellement, au tarif alors applicable.

#### **13.2. Résiliation pour faute**

En cas de manquement par l'une des Parties à une obligation essentielle prévue à l'Ensemble Contractuel, non réparé dans un délai de trente (30) jours calendaires à compter de la date de première présentation d'une lettre recommandée avec avis de réception notifiant le manquement en cause et le risque de résiliation, l'autre Partie pourra résilier l'Ensemble Contractuel par lettre recommandée avec avis de réception, sans préjudice des dommages et intérêts auxquels elle pourrait prétendre en application de l'Ensemble Contractuel.

La résiliation pour faute prend effet à la date de première présentation de sa notification, et elle entraîne la suspension immédiate de tous les accès du Client aux Services.

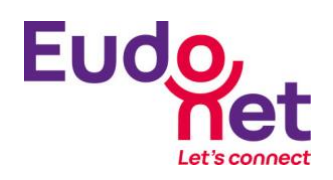

La résiliation ou la fin, pour quelque raison que ce soit, du présent contrat ne donne pas lieu au remboursement des sommes encaissées par Eudonet.

#### **15. ACCES AUX CODES SOURCES**

En cas de cessation d'activité de la société Eudonet, le Client se réserve le droit de demander un accès aux codes source des programmes qui sont propriété d'Eudonet et déposés à l'APP (Association pour la Protection des Programmes).

#### **16. RESPONSABILITÉ**

#### **16.1. Responsabilité du Client**

Le Client et l'Utilisateur s'engagent à respecter la réglementation applicable en matière de propriété intellectuelle, de protection des données personnelles, de respect de la vie privée et plus généralement s'engagent à respecter l'ensemble de la réglementation en vigueur.

Les Parties reconnaissent que seul le Client dispose de la capacité à maîtriser et à connaître le contenu transitant par la Plateforme d'Exploitation.

Le Client garantit qu'il dispose de toutes les autorisations d'utilisation et/ou de diffusion sur le territoire, des informations et données de toute nature, hébergées par Eudonet et est seul responsable des conséquences de leur mise à disposition du public.

Le Client s'interdit d'inclure dans les données hébergées par Eudonet des éléments illicites, tels que des propos diffamatoires et racistes, par exemple, ou des données personnelles faisant l'objet d'un fichier non déclaré.

En cas de manquement aux dispositions de la loi du 21 juin 2004 (« LCEN ») constaté par une autorité judiciaire au sens de cette même loi, ou en cas d'injonction délivrée par l'autorité judiciaire de supprimer un contenu litigieux, Eudonet pourra prendre toute disposition nécessaire pour supprimer ce contenu ou en empêcher l'accès, sans accord préalable du Client. Il devra seulement l'en informer, a priori ou a posteriori.

En cas de réclamation amiable ou de mise en demeure d'un tiers adressée à Eudonet estimant que le contenu est illicite ou lui cause un préjudice, Eudonet informera sans délai le Client.

S'il apparaît à Eudonet que des données hébergées pour le compte du Client sont manifestement illicites, Eudonet pourra prendre toute mesure utile afin de supprimer l'accès au contenu litigieux ou d'en rendre l'accès impossible, et en informera le Client.

La suspension ou l'interruption de l'accès au contenu pour les motifs mentionnés ci-dessus ne donnera droit au versement d'aucun dédommagement de la part d'Eudonet au Client.

Par ailleurs, le Client restera redevable à Eudonet de l'intégralité du prix convenu pendant toute la période de suspension ou d'interruption.

En tout état de cause, le Client garantit Eudonet des conséquences notamment financières de tout recours, toute action, et a fortiori toute condamnation auxquels Eudonet pourrait être exposée en raison de données illicites qu'il aurait fait héberger par Eudonet dans le cadre de l'Ensemble Contractuel.

#### **16.2. Responsabilité d'Eudonet**

Eudonet ne pourra, dans la limite du droit applicable, être tenue responsable d'aucun dommage indirect de quelque nature que ce soit (tels que le préjudice commercial ou financier, la perte de clientèle, la perte de commande(s), le trouble commercial quel qu'il soit, la perte de bénéfice, l'atteinte à l'image de marque ou les pertes d'exploitation qui affecteraient le Client et/ou l'Utilisateur) résultant de toute impossibilité d'accès aux Services, de toute utilisation des Services, y compris toute perte de données, et ceci, quelle que soit l'origine du préjudice. En tout état de cause, la responsabilité d'Eudonet ne pourra être engagée en cas de force majeure ou de faits indépendants de sa volonté.

Toutefois Eudonet s'engage à mettre tous les moyens dont elle dispose en œuvre pour assurer les meilleures garanties sur l'intégrité des données et notamment :

• L'utilisation systématique de versions récentes de logiciels Antivirus.

• Le stockage sur des disques à technologies redondantes. (L'information est copiée en temps réel sur plusieurs disques, la défaillance d'un disque ne génère pas d'interruption des Services).

• La sauvegarde quotidienne des données.

• Le test régulier des procédures de restauration.

Eudonet ne pourra être tenue responsable en cas de poursuites judiciaires à l'encontre du Client ou de l'Utilisateur du fait d'une utilisation illicite du Logiciel.

Au titre des présentes, Eudonet est tenue à une obligation de moyens et ne sera pas tenue pour responsable de tout retard intervenu dans l'exécution des Services.

En outre, la responsabilité d'Eudonet ne peut être engagée en cas d'application erronée ou d'absence d'application des conseils d'utilisation fournis dans le cadre de l'assistance ni en cas d'application de conseils n'émanant pas d'Eudonet.

En aucun cas Eudonet n'est responsable ni du fait de tiers.

Hormis les cas d'action en contrefaçon, toute action dirigée contre le Client par un tiers constitue un préjudice indirect et par conséquent n'ouvre pas droit à réparation.

Si la responsabilité d'Eudonet venait à être reconnue, au titre des présentes, par une décision définitive d'une juridiction compétente, l'indemnisation qui pourrait lui être réclamée serait expressément limitée au montant de la redevance perçue par Eudonet, au titre des Services, pour la période de six (6) mois en cours lors de la survenance du dommage.

Il est expressément convenu entre les parties, et accepté par le Client, que les stipulations de la présente clause continueront à s'appliquer même en cas de résolution des présentes constatée par une décision de justice devenue définitive.

Les présentes dispositions établissent une répartition des risques entre Eudonet et le Client. Le prix reflète cette répartition ainsi que la limitation de responsabilité décrite.

#### **17. DÉCLARATION**

Le Client déclare bien connaître l'Internet, ses caractéristiques et ses limites, et reconnaît notamment :

que les transmissions de données sur Internet ne bénéficient que d'une fiabilité technique relative, celle-ci circulant sur des réseaux hétérogènes aux caractéristiques et capacités techniques diverses qui sont parfois saturés à certaines périodes de la journée ;

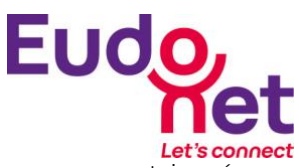

- que certains réseaux spécifiques peuvent dépendre d'accords particuliers et être soumis à des restrictions d'accès qui ne permettront pas l'accès au Logiciel.
- que les utilisateurs du Logiciel sont susceptibles d'être localisés en tous lieux à travers le monde, et que le contenu du Logiciel peut être reproduit, représenté ou plus généralement diffusé sans aucune limitation géographique ;
- que les données circulant sur Internet ne sont pas protégées contre des détournements éventuels et qu'ainsi la communication de mots de passe, codes confidentiels et plus généralement de toutes informations à caractère sensible est effectuée par le Client à ses risques et périls
- que la mise à disposition du contenu du Logiciel aux utilisateurs peut faire l'objet d'intrusions de tiers non autorisées et être, en conséquence, corrompue en dépit de la délivrance par Eudonet d'un accès protégé par un mot de passe.

#### **18. MESURES TECHNIQUES DE PROTECTION**

Le Client est informé et accepte expressément que, conformément aux dispositions légales applicables:

- les Logiciels Eudonet comportent des dispositifs techniques (cookies ou autres technologies) qui notamment, lors d'une connexion Internet, permettent au Client via un web- service, soit automatiquement, soit le cas échéant à l'initiative d'Eudonet, d'envoyer à Eudonet des informations sur l'identification du Client (adresse IP),
- les informations obtenues par Eudonet grâce à ces dispositifs techniques sont également susceptibles d'être utilisées par Eudonet dans le cadre de lutte anticontrefaçon, pour repérer et empêcher une éventuelle utilisation illicite ou non-conforme du Logiciel.

#### **19. FORCE MAJEURE**

La responsabilité des Parties sera entièrement dégagée si l'inexécution d'une partie ou de la totalité des obligations mises à la charge de l'une d'elles résulte d'un cas de force majeure.

Dans un premier temps, les cas de force majeure suspendent l'exécution de l'Ensemble Contractuel et les parties se réunissent afin de déterminer les modalités de poursuite éventuelle de leurs relations.

Si les cas de force majeure ont une durée d'existence supérieure à un (1) mois, l'Ensemble Contractuel sera résilié automatiquement, sauf accord contraire entre les Parties.

De façon expresse sont considérés comme cas de force majeure ou de cas fortuits, outre ceux habituellement retenus par la jurisprudence des Cours et Tribunaux français : blocage, perturbation ou encombrement des réseaux de télécommunication, la mauvaise qualité du courant électrique, le blocage des moyens de transport ou d'approvisionnement pour quelque raison que ce soit, les intempéries, les épidémies, les tremblements de terre, les incendies, les tempêtes, les inondations, les dégâts des eaux, les restrictions gouvernementales ou légales, ainsi que les modifications légales ou réglementaires des formes de commercialisation.

# **20. DISPOSITIONS DIVERSES**

# **20.1. Evolution des conditions générales**

Eudonet se réserve le droit de modifier à tout moment les CGU. Ces évolutions entreront en vigueur et s'appliqueront à tous les Clients et Utilisateurs dès l'information de l'Administrateur par Eudonet.

Les données appartenant au Client et gérées par les Services sont et demeurent la propriété du Client. Eudonet s'engage à garder ces données confidentielles, à n'effectuer, en dehors des nécessités techniques et de sauvegarde, aucune copie des données, à n'en faire aucune utilisation autre qu'à des fins statistiques ou que celles prévues pour l'exécution du présent Ensemble Contractuel.

Réciproquement, le Client s'engage à garder une confidentialité totale sur les documents, les données ou sur la nature des prestations assurées par Eudonet dans le cadre de l'Ensemble Contractuel.

#### **20.3. Renonciation**

Le fait pour l'une des Parties de ne pas se prévaloir d'un manquement par l'autre Partie à l'une quelconque des obligations visées dans l'Ensemble Contractuel ne saurait être interprété pour l'avenir comme une renonciation à l'obligation en cause.

Le Client renonce irrévocablement à toute demande, réclamation, droit ou action à l'encontre d'Eudonet ou de l'une quelconque des sociétés du groupe auquel Eudonet appartient ayant trait à l'exécution de l'Ensemble Contractuel et qui serait formulée plus de douze (12) mois après le fait générateur.

#### **20.4. Cession de l'Ensemble Contractuel**

L'Ensemble Contractuel entre le Client et Eudonet est conclu intuitu personae.

En conséquence, les droits du Client découlant de l'Ensemble Contractuel ne peuvent être cédés, souslicenciés, vendus ou transférés de quelque autre manière par le Client, sauf accord préalable écrit d'Eudonet.

#### **20.5. Intégralité**

L'Ensemble Contractuel exprime l'intégralité des obligations des Parties. En cas de difficultés d'interprétation entre l'un quelconque des titres figurant en tête des clauses, et l'une quelconque des clauses, les titres seront déclarés inexistants.

Aucune condition générale ou spécifique figurant dans les documents envoyés ou remis par le Client, ne pourra s'intégrer à l'Ensemble Contractuel ni a fortiori y contrevenir ou en modifier la portée, à l'exception des commandes complémentaires du Client acceptées par Eudonet.

#### **20.6. Nullité**

Si une ou plusieurs stipulations de l'Ensemble Contractuel sont tenues pour non valides ou déclarées telles en application d'une loi, d'un règlement ou à la suite d'une décision définitive d'une juridiction compétente, les autres stipulations garderont toute leur force et leur portée, et les Parties s'engagent à se rapprocher pour convenir d'une disposition similaire et purgeant le motif d'invalidité affectant la stipulation préexistante.

#### **20.7. Référence commerciale**

Eudonet pourra faire état du nom du Client et de son logo pour la promotion du Logiciel.

#### **20.8. Marques**

Eudonet, Eudonet x, Actedev, EUDO, Eudoweb, Eudo store, Netanswer, eudo touch, givexpert, sont des marques déposées propriété d'Eudonet. Sans autorisation expresse d'Eudonet, le Client et l'Utilisateur s'engagent à ne pas les utiliser ou les diffuser de quelque manière que ce soit.

#### **20.9. Notifications**

Toutes les notifications, pour être valides, devront avoir été effectuées à l'adresse mentionnée à l'Ensemble

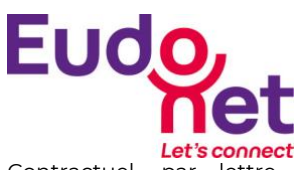

Contractuel, par lettre recommandée avec avis de réception. Tout délai courra à compter de la date de première présentation de ladite lettre.

#### **20.10. Non sollicitation de personnel**

Le Client s'oblige à ne pas embaucher des intervenants d'Eudonet pendant toute la durée du contrat et une période de deux ans à compter de l'échéance du dernier Ensemble Contractuel et ce sans préjudice de tous dommages et intérêts.

#### **20.11. Informatique et liberté**

Le traitement des données à caractère personnel réalisés par Eudonet comme sous-traitant, au nom de son Client, le responsable de traitement, en vue de fournir les services inscrits au contrat conclu entre Eudonet et le Client est décrit dans l'addendum relatif au traitement des données personnelles joint à ces CGU.

# **20.12. Loi et attribution de compétence**

L'Ensemble Contractuel est régi par la loi française. En cas de litige et après tentative de règlement amiable, compétence expresse est attribuée au Tribunal de commerce de Nanterre (Hauts de Seine) nonobstant pluralité de défendeurs ou appel en garantie, y compris pour les procédures sur requête ou d'urgence, et les procédures d'injonction de payer et leurs suites.

$$
^{***}
$$